### Eine sicherheitsgerichtete Echtzeitprogrammiersprache für die Sicherheitsstufe SIL 3 gemäß DIN EN 61508

Jürgen Hillebrand

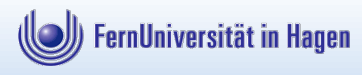

07.01.15

# Inhalt

- 1. Einleitung
	- Vorgaben zur Definition der sicherheitsgerichteten Echtzeitprogammiersprache (SGEZ)
	- Relevante Empfehlungen für Programmiersprachen für SIL 3.
- 2. Moduldefinition und Nutzung von Programmobjekten
	- Programm- und Moduldefinition.
	- Spezifikation von Variablen, Funktionen und Funktionsprozeduren.
	- Aufruf von Funktionen und Funktionsprozeduren.
- 3. Ursache-Wirkungstabellen in SIL 3 Programmen
- 4. Echtzeitbetrieb von Programmen
	- Sprachelemente zur zeitgerechten und deterministischen Tasksteuerung.
	- Der Schedulingteil zur Überwachung des Programmablaufs.
- 5. Zusammenfassung

# **1/5 EINLEITUNG**

### Vorgaben zur Definition der SGEZ

- Definition einer sicherheitsgerichteten Echtzeitprogrammiersprache, welche
	- den Sicherheitsanforderungen nach SIL 3 und SIL 4 (DIN EN 61508) genügt,
	- auf den Definitionen
		- der Echtzeitprogrammiersprache PEARL 90 (DIN 66253),
		- Verifiable PEARL und Table-PEARL (erste Ansätze) basiert,
	- eine Programmierung von besonders einfach und verlässlich verifizierbaren Programmen ermöglicht,
		- speziell mit der diversitären Rückwärtsanalyse,
	- die Sicherheit von Programmen inhärent fördert und
	- eine Programmierung mit Funktionsplänen und Ursache-Wirkungstabellen ermöglicht.

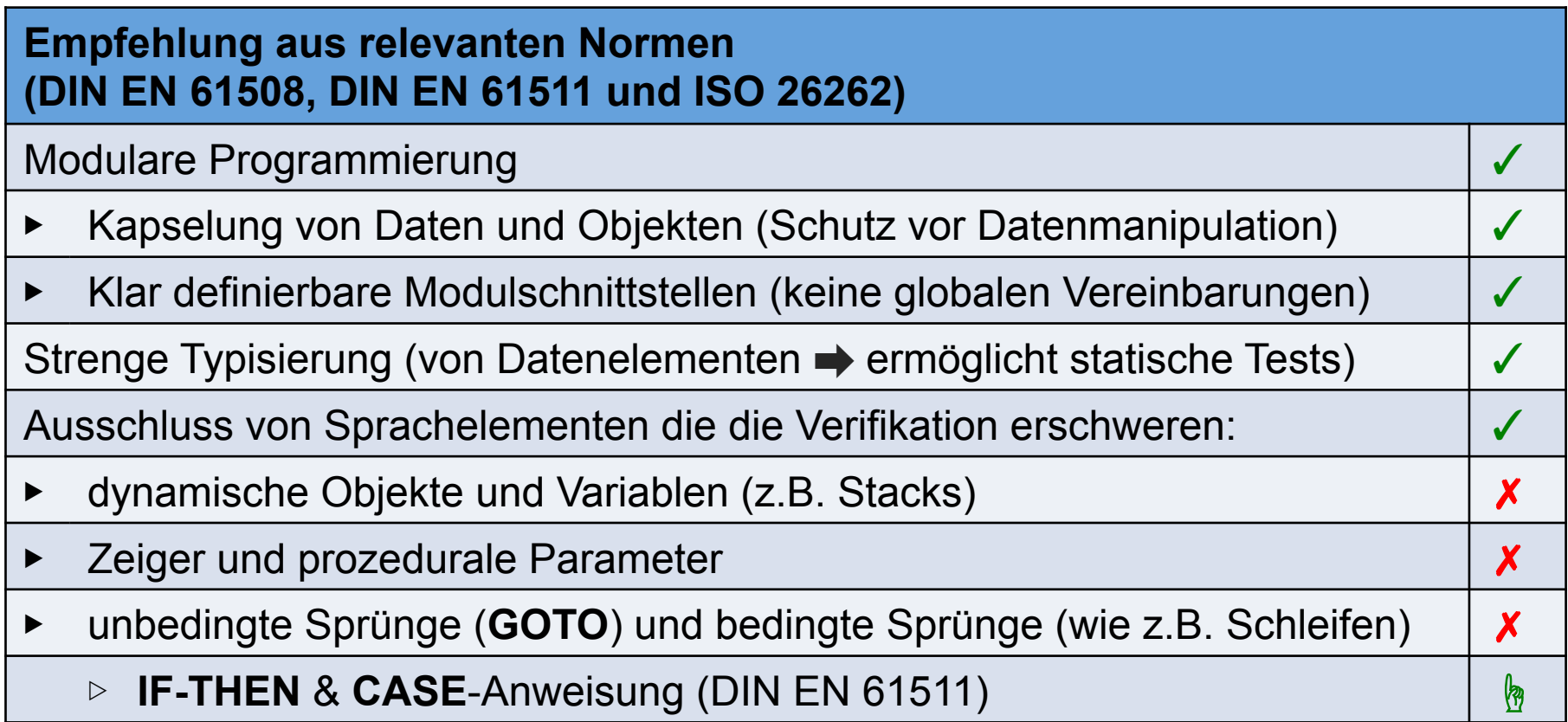

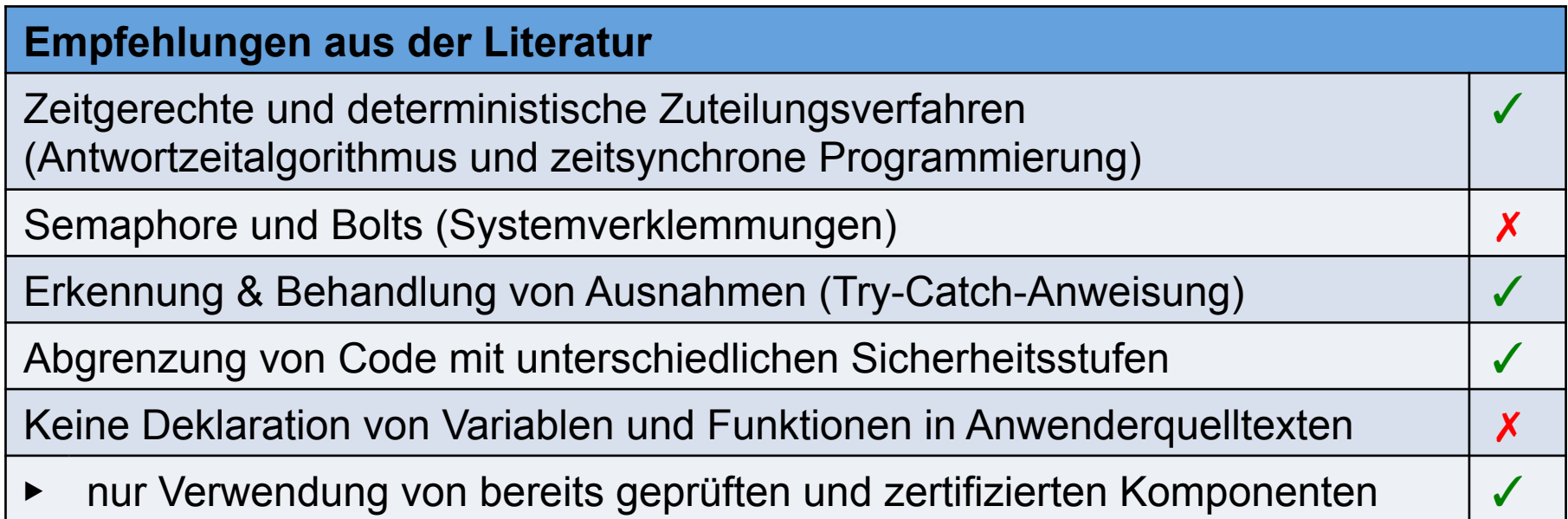

#### PEARL90 (DIN EN 66253) in Bezug auf relevante Empfehlungen

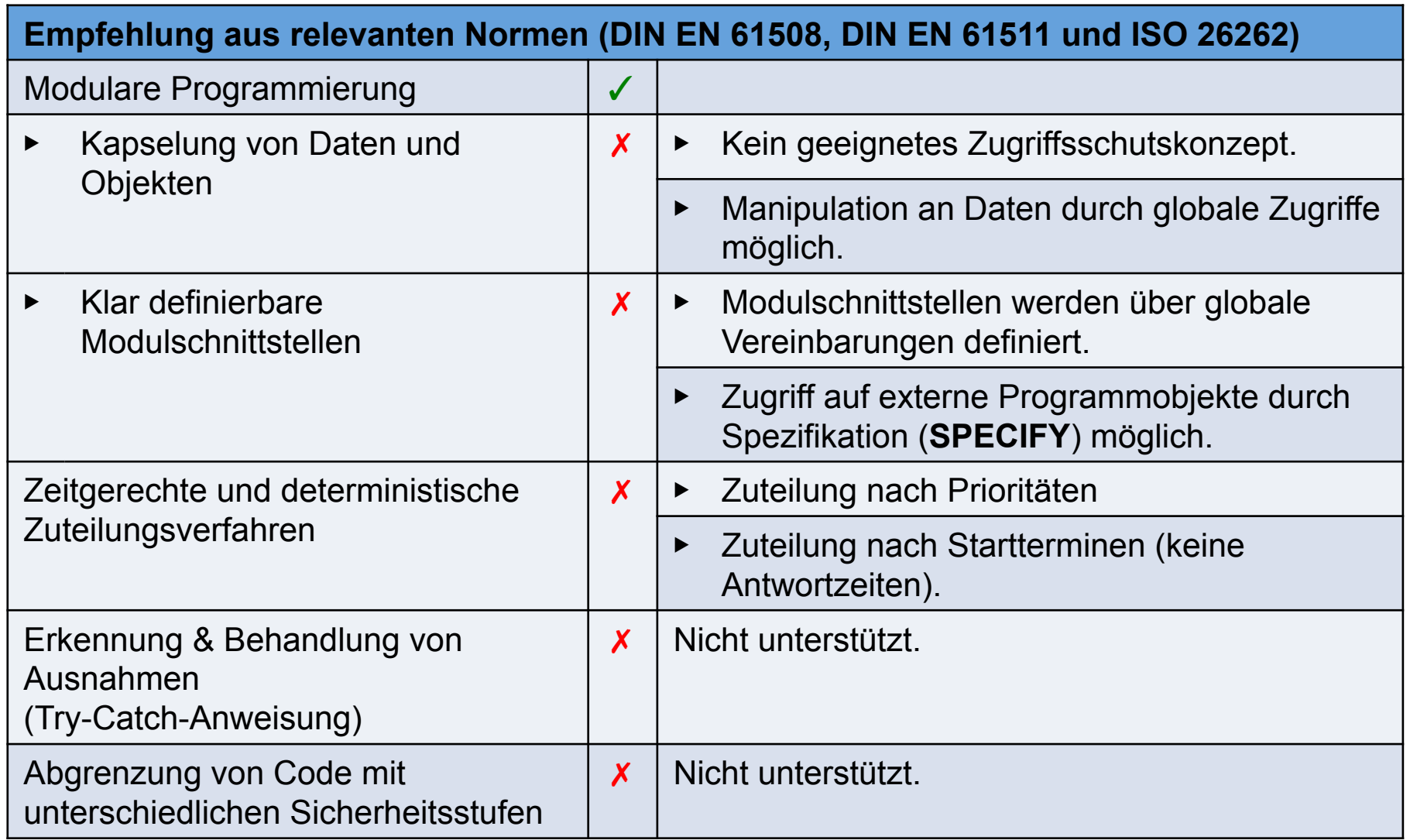

### **2/5 MODULDEFINITION UND NUTZUNG VON PROGRAMMOBJEKTEN**

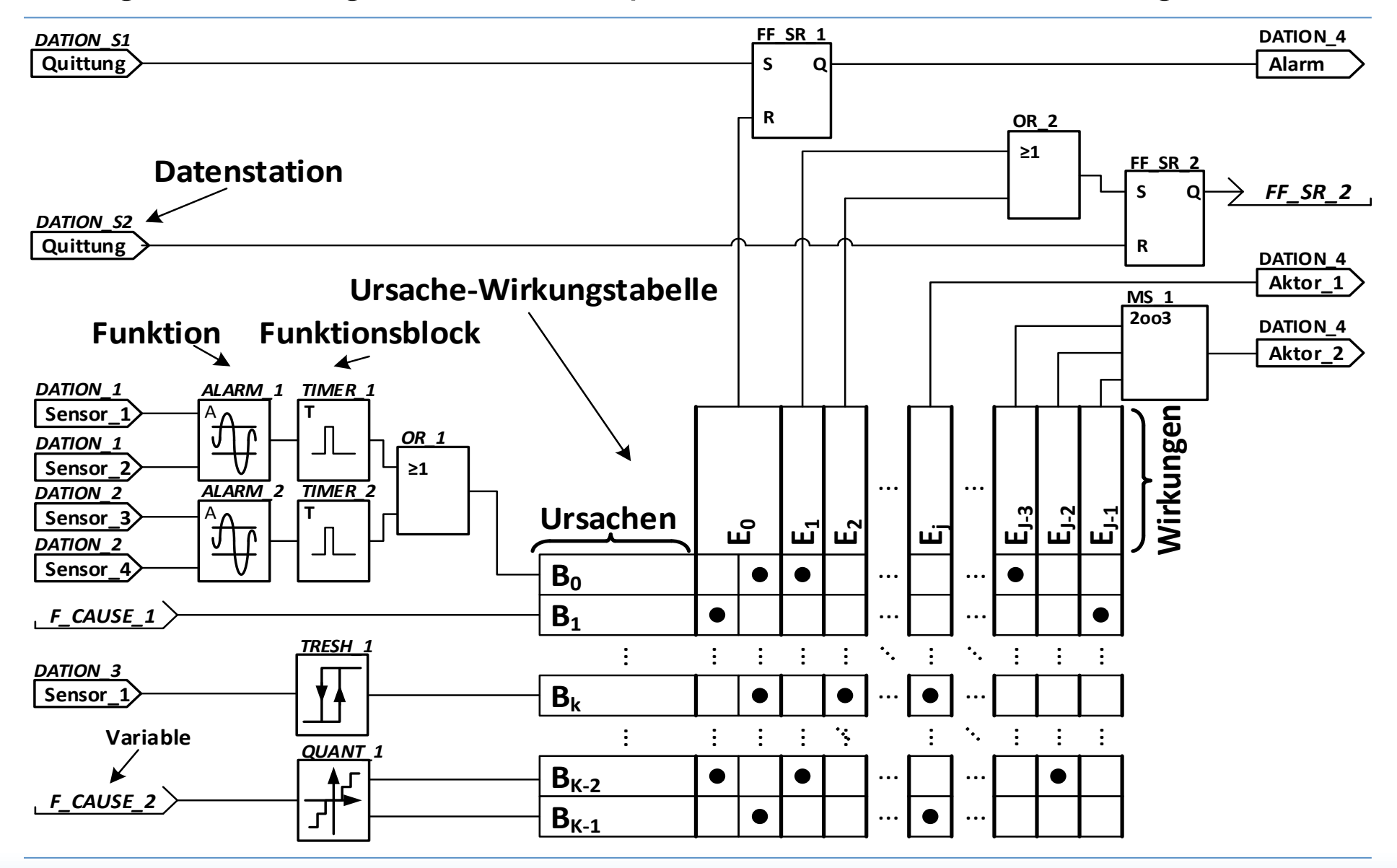

#### Programmierung mit Funktionsplänen und Ursache-Wirkungstabellen

### Modulare Programmierung

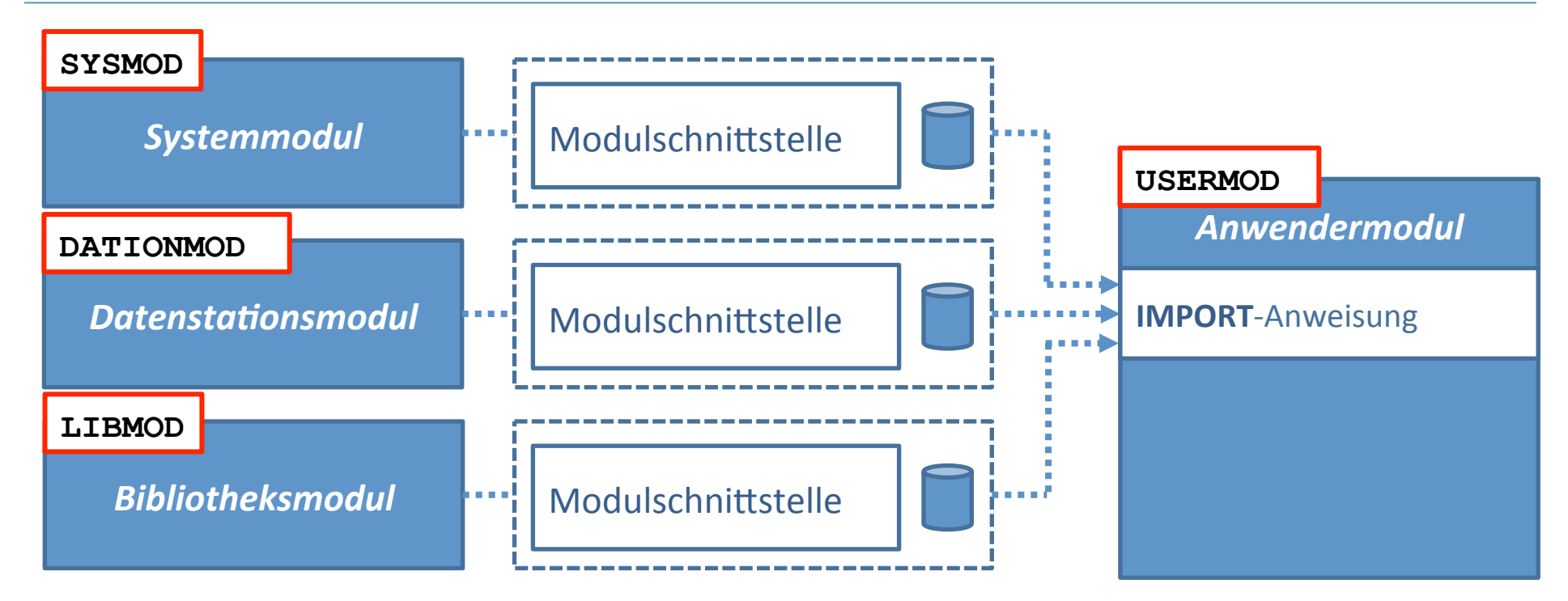

- Programm besteht aus mehreren Modulen, die "typisiert sind":
	- Anwendermodul ➡ Implementierung der Aufgabenstellung des Programms.
	- Systemmodul ➡ Betriebssystemfunktionen (z.B. Scheduling).
	- Datenstationsmodul ➡ Treiberfunktionen, Konfigurationsfunktionen.
	- Bibliotheksmodule ➡ Funktionsprozeduren (Funktionen und Funktionsblöcke) und Variablen.
- Module können auch in Form von Maschinencode vorliegen  $\Rightarrow$  notwendige Informationen zum Linken werden als Dateien zusammen mit Schnittstellenbeschreibung übergeben.

### Modul-Definition

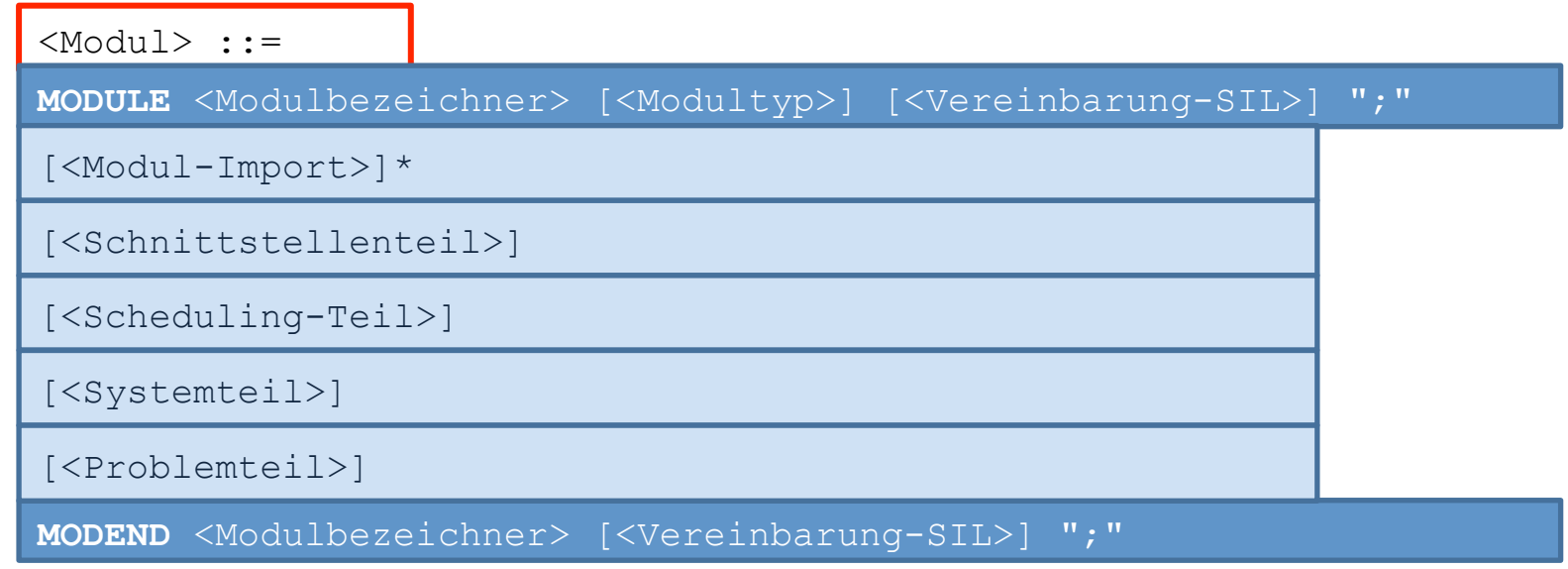

- Schnittstellenteil  $\rightarrow$  Spezifikation von Objekten, die Modul anderen Modulen zur Verfügung stellen soll (Funktionsprozeduren, Variablen etc.) und Vereinbarungen von Datentypen und Konstanten.
- Schedulingteil  $\rightarrow$  Beschreibung des gewollten Echtzeitbetriebs des Programms durch Meilensteindiagramme und Kontrolltabellen (zur Überwachung des Echtzeitbetriebs).
- Systemteil → Verbindungsbeschreibung zw. Modulintern genutzten Betriebsmitteln und angeschlossener Peripheriegeräte.
- Problemteil  $\rightarrow$  Formulierung der Aufgabenstellung des Programms / der Funktionen.

### Benutzen von Objekten

- Variablen, Funktionsprozeduren und Datenstationen können in Anwendermodulen nicht deklariert / vereinbart werden.
- Diese Objekte werden lediglich benutzt und von anderen Modulen bereitgestellt.
- Modulextern bereitgestellte Objekte müssen in den Schnittstellen der Module spezifiziert werden.

```
...
  INTERFACE Beispiel MODTYPE DATIONMOD; /* {LIBMOD | DATIONMOD | SYSMOD} */ 
    /* --- Spezifikation Variable ------------------------------------------- */ 
    SPC var CAUSE READ SAFEGUARD SIL3; 
    /* --- Spezifikation Funktionsprozedur ---------------------------------- */ 
    SPC fkt PROC(x CAUSE) SAFEGUARD SIL3 MAXRUNTIME BYSYSTEM RETURNS(EFFECT); 
     /* --- Spezifikation Datenstationen mit Datenrichtung IN und OUT ---------*/ 
    SPC dat_in DATION IN CAUSE SAFEGUARD SIL3; 
    SPC dat_out DATION OUT EFFECT SAFEGUARD SIL3; 
  END Beispiel; 
...
```
### Benutzen von Objekten

• Bevor Objekte in Anwendermodule benutzt werden dürfen sind diese über die Modulschnittstellen zu importieren.

```
MODULE Anwender MODTYPE USERMOD SAFEGUARD SIL3; 
   IMPORT Beispiel;
 ... 
   PROBLEM Anwender MODTYPE USERMOD SAFEGUARD SIL3;
 ... 
     /* --- Benutzen einer Variablen -------------------------- */
     CALL Beispiel.fkt(Beispiel.var); 
     /* Rückgabewert wird Funktionsprozedurvariable zugewiesen. */ 
     /* --- Benutzen von Datenstationen ------------------------*/ 
     TAKEFORM Beispiel.dat_in; 
     /* eingelesener Wert wird Datenstationsvariable zugewiesen */ 
     CALL Beispiel.fkt(Beispiel.dat_in); 
     SEND Beispiel.fkt TO Beispiel.dat_out; 
 ... 
   PROBLEM Anwender SAFEGUARD SIL3;
MODEND Anwender SAFEGUARD SIL3;
```
### **3/5 URSACHE-WIRKUNGSTABELLEN IN SIL 3 PROGRAMMEN**

### Ursache-Wirkungstabellen in SIL 3 Programmen

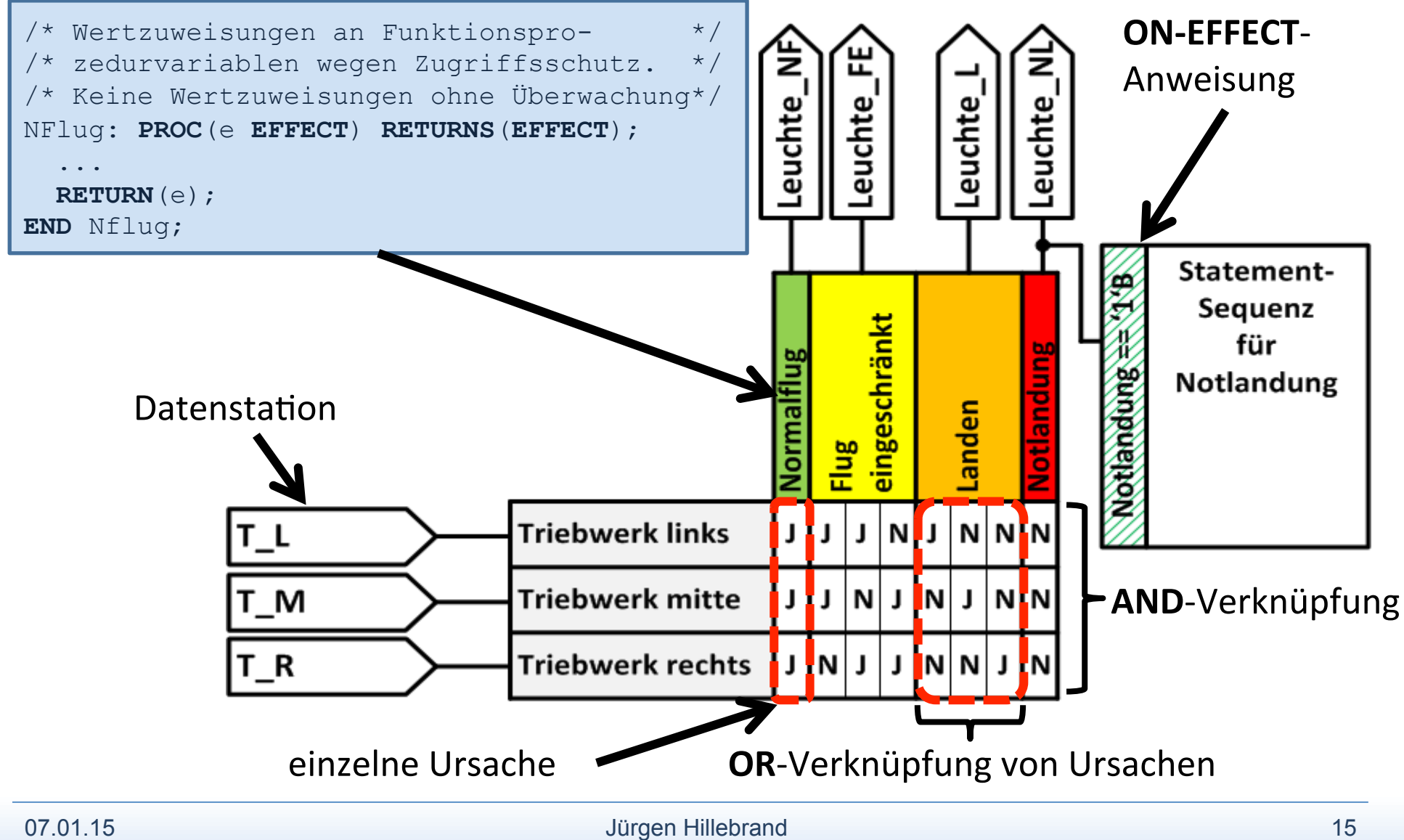

#### Ursache-Wirkungstabellen in SIL 3 Programmen

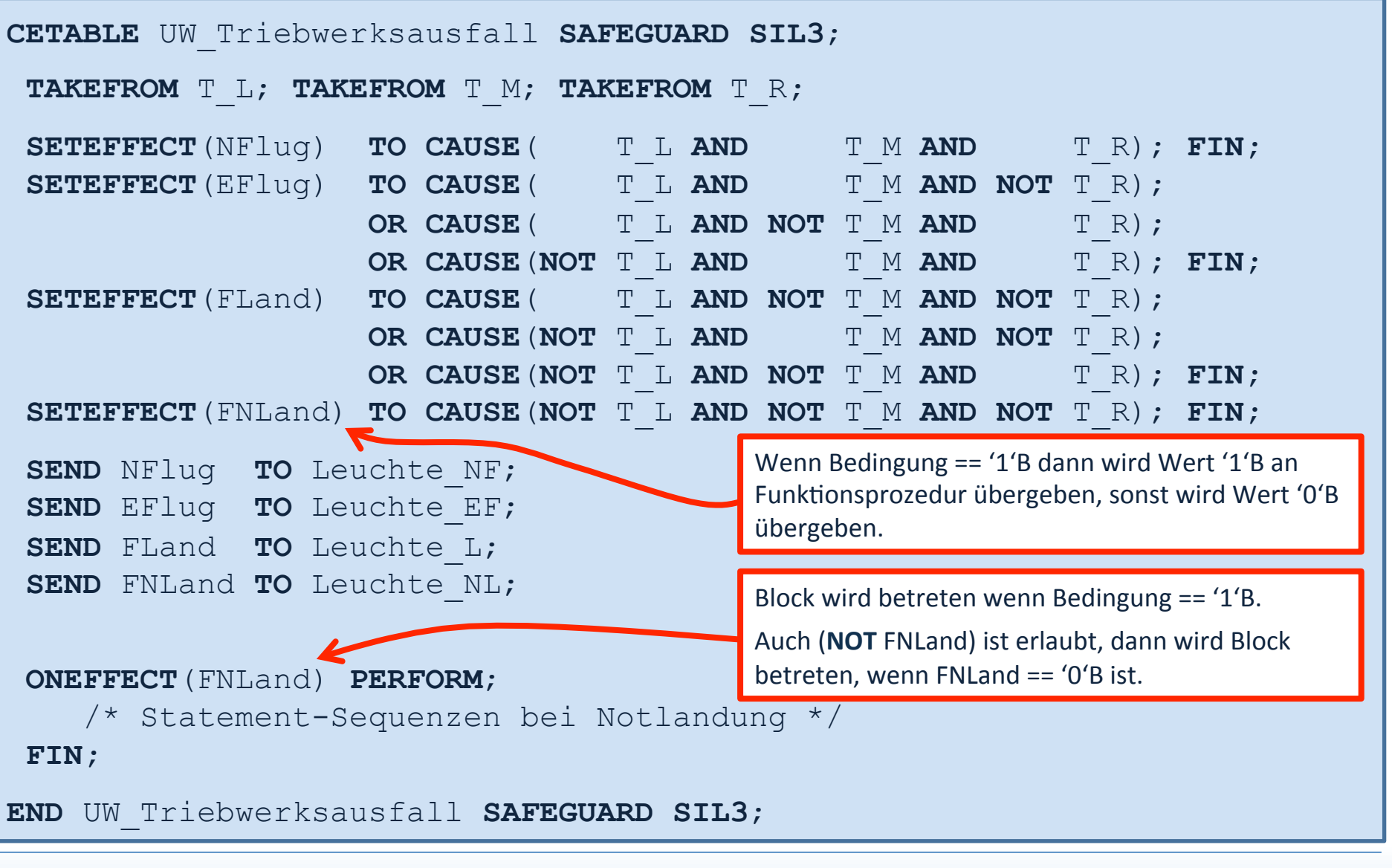

### **4/5 ECHTZEITBETRIEB VON PROGRAMMEN**

### **Echtzeitbetrieb**

- Alle Anweisungen eines Programms müssen in Tasks programmiert werden.
- Tasks dienen zur Berücksichtigung des Echtzeitbetriebs von Programmen.
- Tasks werden unter Berücksichtigung der Zeit ausgeführt und können unterschiedliche Zustände annehmen.
- **Definierte Aktivierungsanweisung:** 
	- Antwortzeit **[EXACTLY]**,
	- Synchronisation zum Takt von zyklisch arbeitenden Zuteilungsverfahren **[SYNCTONEXTSCHEDTICK]** und
	- alternative Tasks (falls was schief geht) **[ALTERNATIVETASK]**

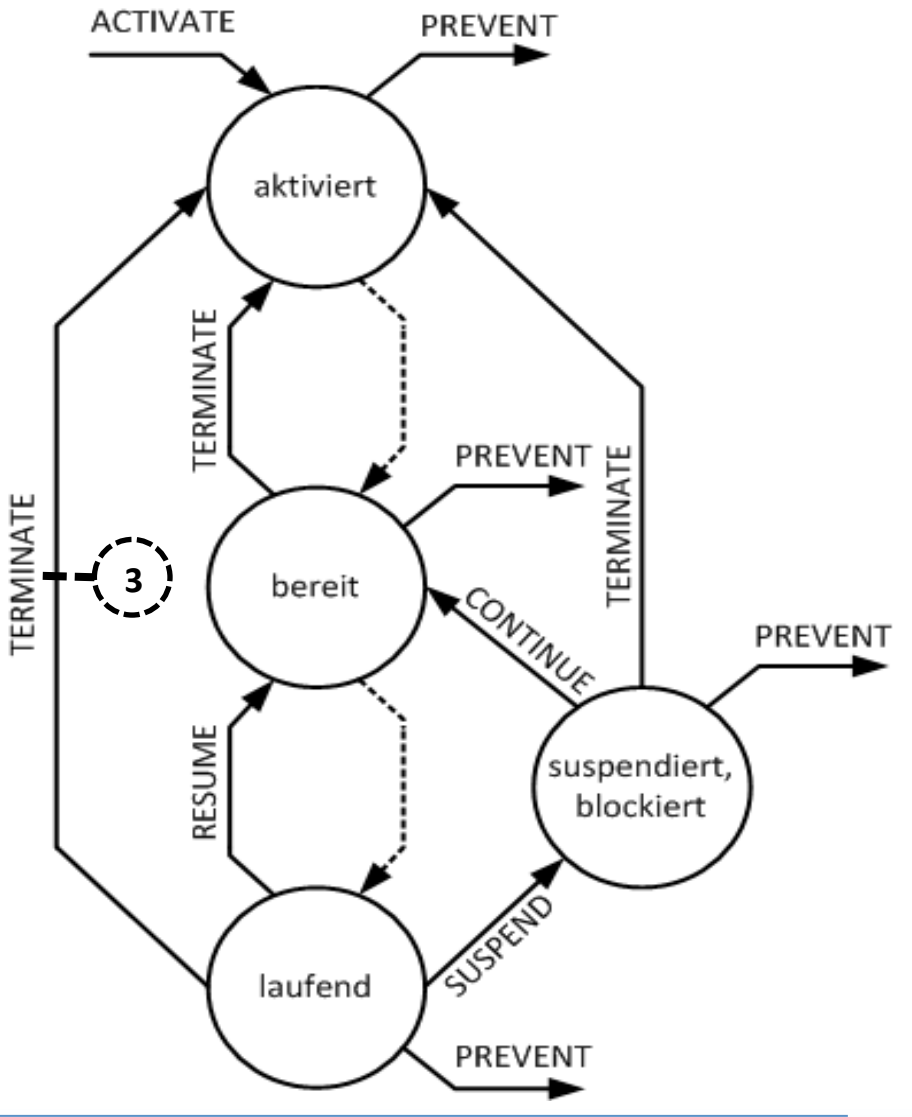

- Echtzeitbetrieb<br>
 Zeitsynchrone Einplanung in Phasen mit fester Zyklusdauer wie bei einer SPS.
	- Phase besteht aus Betriebssystemphase und Phase des Anwenderprogramms.
	- Leicht verifizierbar mit Meilensteindiagrammen und Kontrolltabellen!
- **ACTIVATE**-Anweisung wurde dazu speziell angepasst.

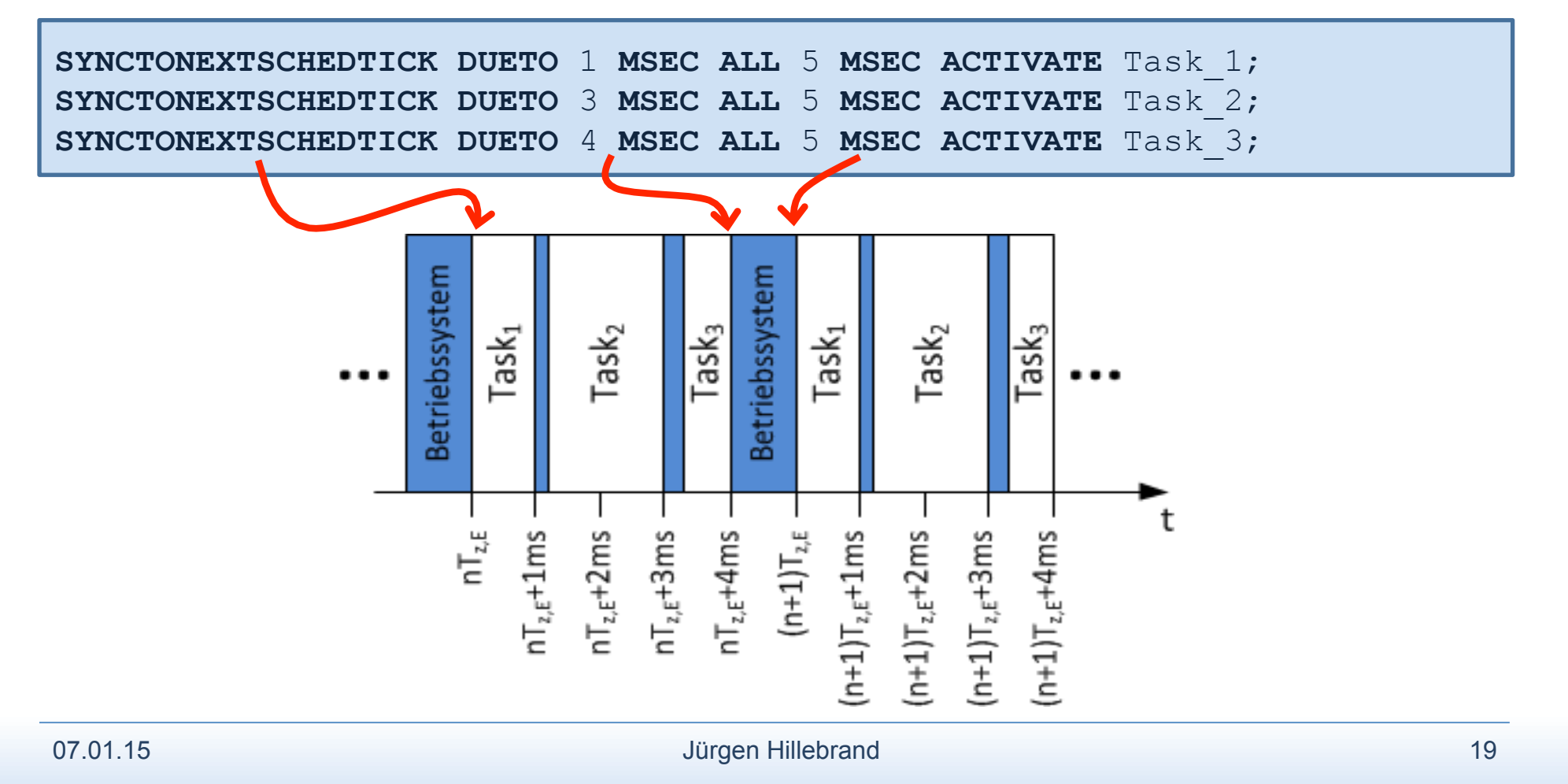

### **Schedulingteil**

- Einplanung der Tasks muss im Software-Entwurf festgelegt werden.
- Schedulingteil bietet
	- Hilfestellung zur Taskeinplanung (während Software-Entwicklung),
	- Informationen zur Überwachung der Ausführung von Tasks (zur Laufzeit).
- Im Schedulingteil werden Informationen zur Task-Einplanung eingegeben,
	- anhand von Kontrolltabellen und Meilensteindiagrammen (in Listenform).

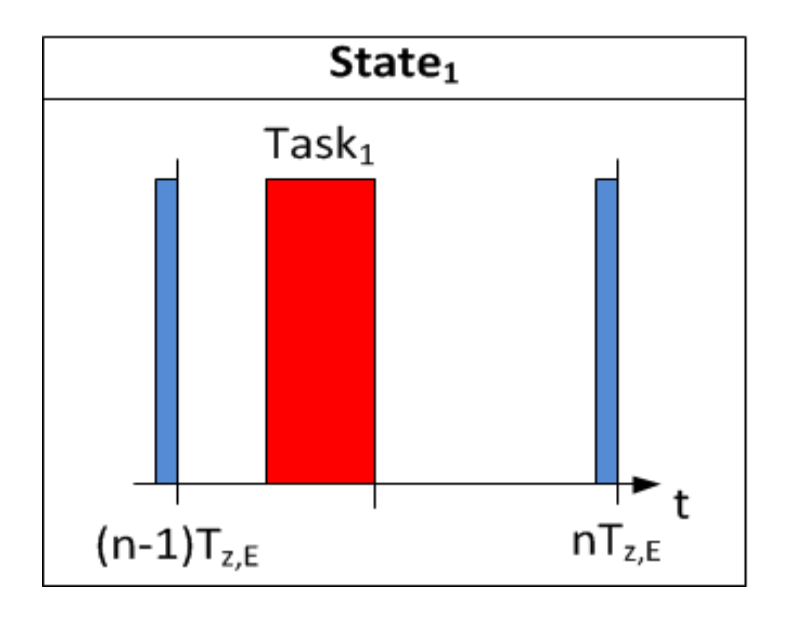

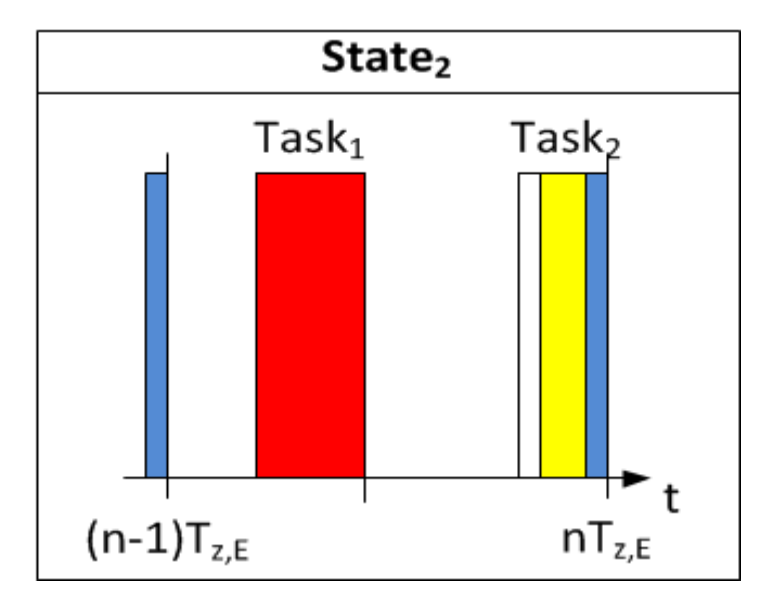

### Schedulingteil-Taskzustandsdiagramm

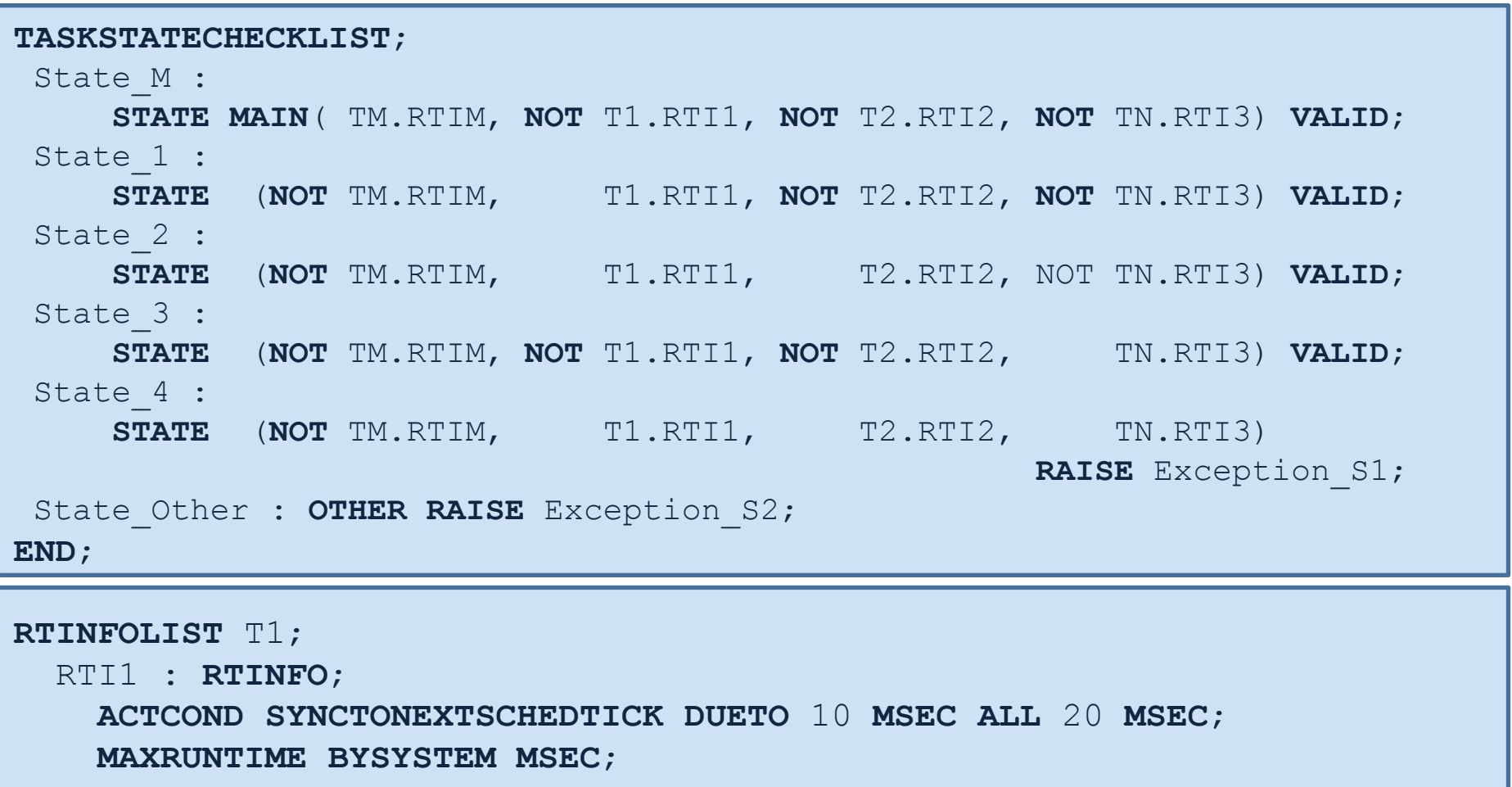

 **NONPREEMPTIVESECTION FROM** 0 **MSEC TO** 10 **MSEC**;

 **END** RTI1;

**END** T1;

### **5/5 ZUSAMMENFASSUNG**

## Zusammenfassung

- Sicherheitsgerichtete Echtzeitprogrammiersprache definiert, die
	- den Sicherheitsanforderungen nach SIL 3 genügt,
	- ermöglicht die Erstellung von leicht verifizierbaren Programmen und
	- den Einsatz der diversitären Rückwärtsanalyse anhand von Funktionsplänen und Ursache-Wirkungstabellen zur Software-Verifikation.
- Die Programmiersprache ermöglicht
	- Programmierweise mit Funktionsplänen und Ursache-Wirkungstabellen,
	- die Berücksichtigung des Echtzeitbetriebs von Programmen und
	- dessen Überwachung durch Kontrolltabellen und Meilensteindiagrammen.
- Gegenüber PEARL90 ist die Moduldefinition weitgehend geändert worden, diese ermöglicht nun
	- die Kapselung von Daten und Objekten sowie
	- den Schutz vor einer Manipulation von Daten.

# Danke für ihre Aufmerksamkeit!

# Fragen?